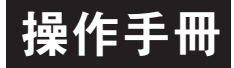

## 顯示面板與指示燈說明

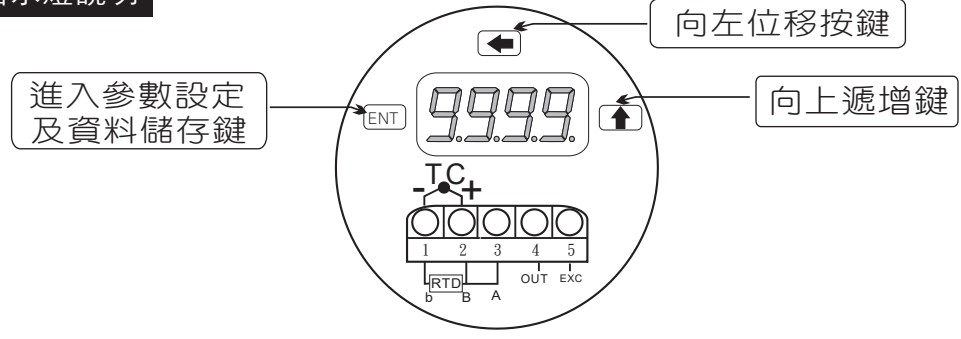

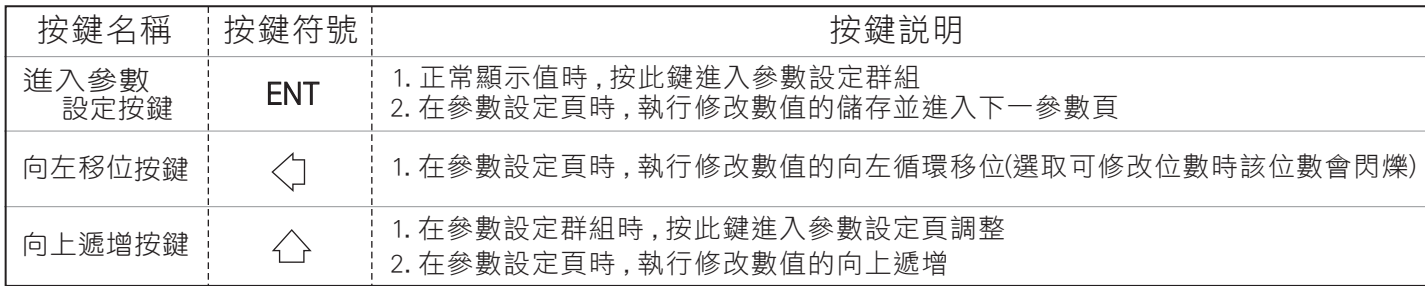

## 正常畫面操作流程及顯示

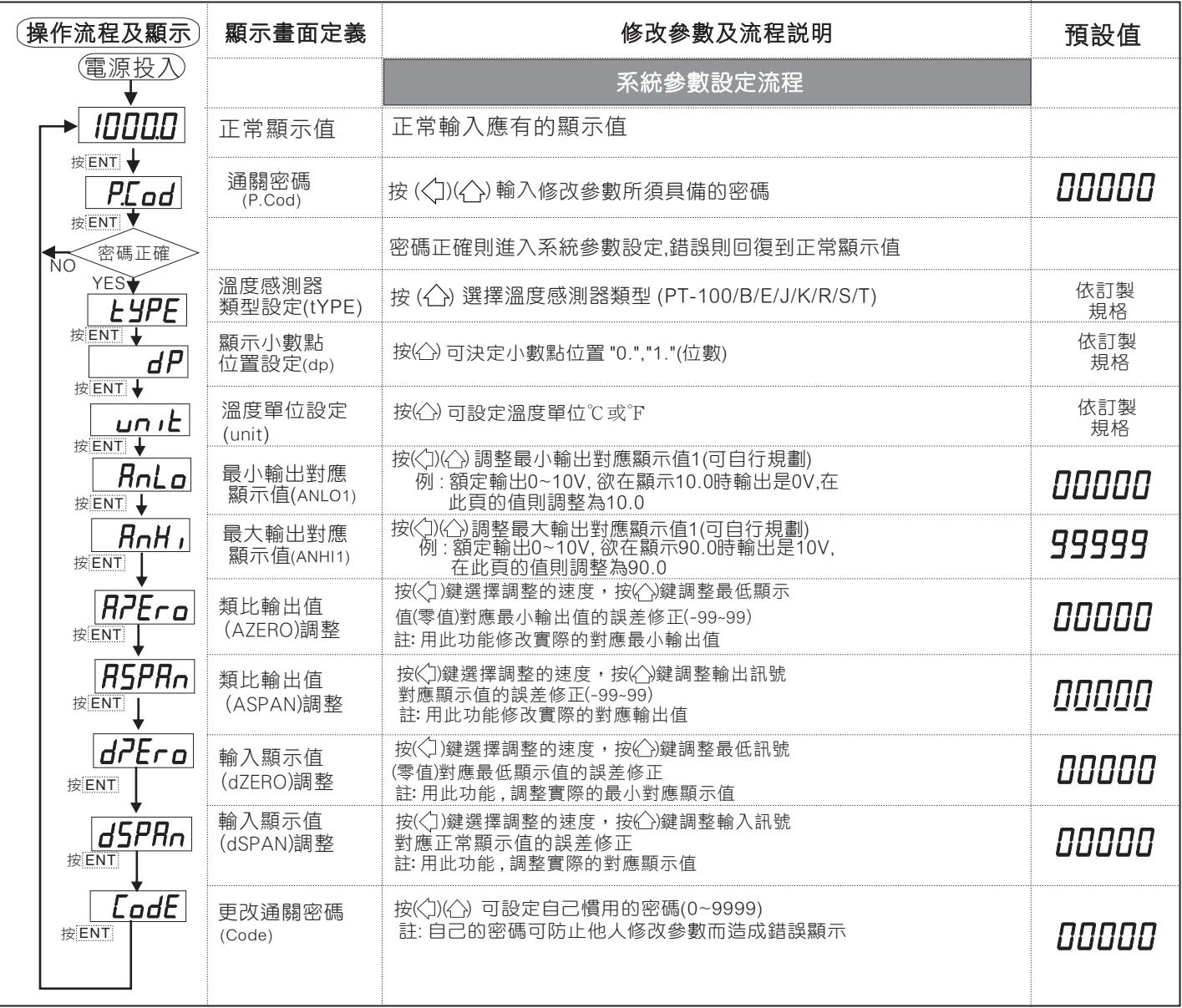